# **IPython-Dashboard Documentation** *Release 0.1.2*

**litaotao**

**Nov 16, 2017**

## **Contents**

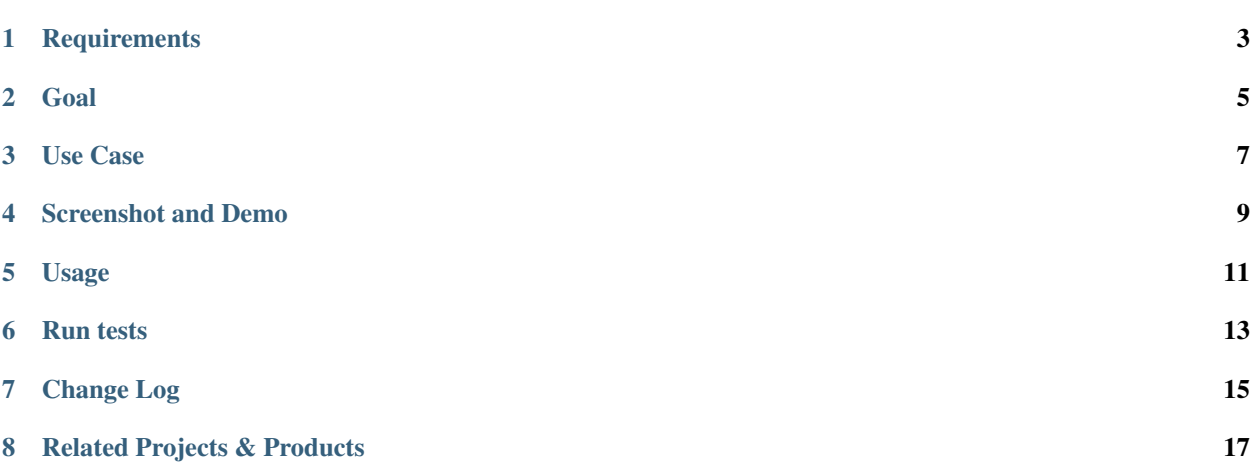

A stand alone, light-weight web server for building, sharing graphs created in ipython. Build for data science, data analysis guys. Building an interactive visualization, collaborated dashboard, and real-time streaming graph.

## **Requirements**

- <span id="page-6-0"></span>• redis 2.6+, [install guide](http://redis.io/topics/quickstart)
- pip install -r requirements.txt

### Goal

- <span id="page-8-0"></span>• support raw html visualization
- support python object visualization
- Editable
- Real-time fresh when rendering a variable python object
- Can be shared, both public and private [ need password ]
- In the notebook, can share an object to a dashboard [ that's visualize that object in that dashboard ]

### Use Case

- <span id="page-10-0"></span>• if you do exploring in notebook, but just want to share/send the result/summary to people, leave out the details.
- if you have a private notebook, but also need share something in that notebook with people, extract and put into another new notebook is ugly.
- if you are totally disappointed with the complicated code when drawing a graceful/staic graph using matplotlib/seaborn/mpld3 etc.
- if you want an interactive graph, allow people to zoom in/out, resize, get hover tips, change graph type easily.
- if you want a real-time graph.
- if you want an collaborated graph/dashboard.

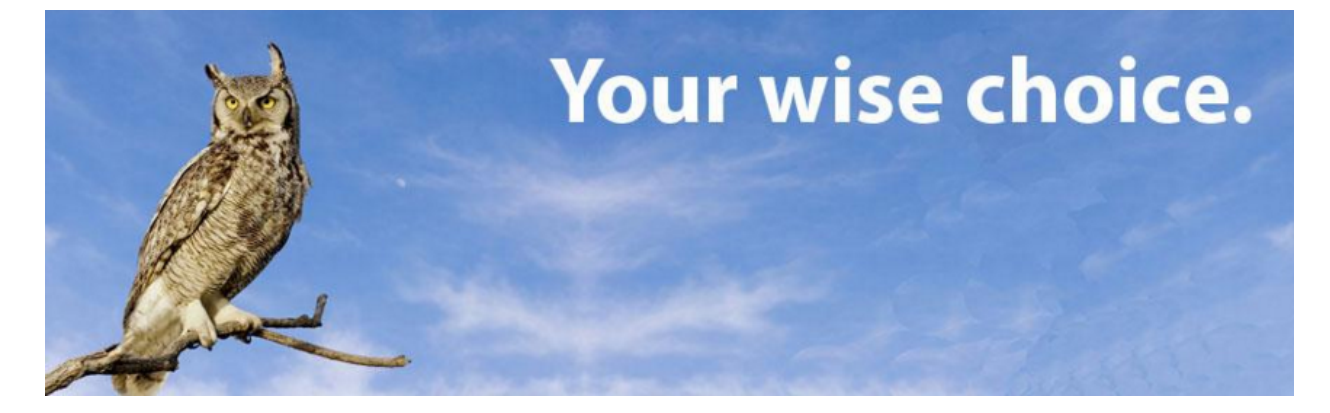

### Screenshot and Demo

### <span id="page-12-0"></span>[Demo on Youtube](https://youtu.be/LOWBEYDkn90) [Demo on Youku](http://v.youku.com/v_show/id_XMTM3MTc5MTAwMA)

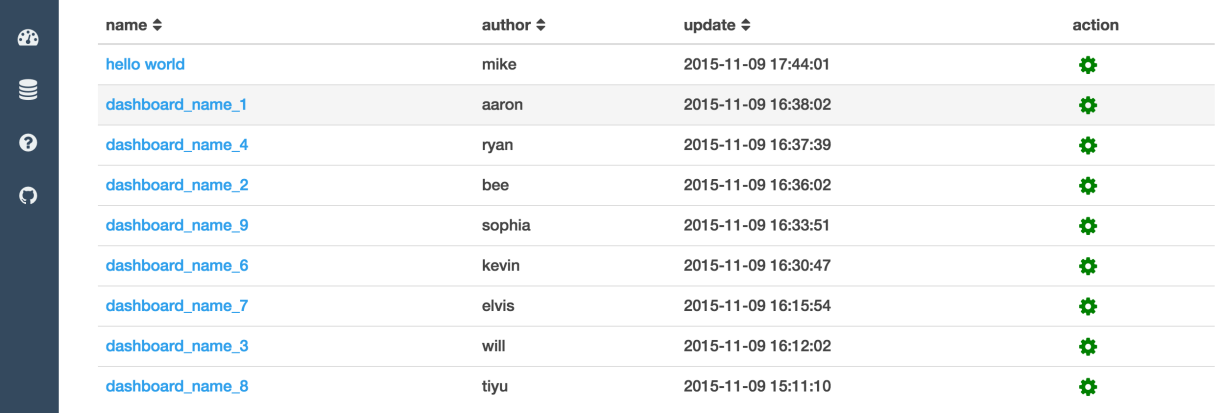

Fig. 4.1: screenshot

|              |                         |                                               | Edit your dash graph |       |         |            |         |              |       |                |         |        |         |                     |               |
|--------------|-------------------------|-----------------------------------------------|----------------------|-------|---------|------------|---------|--------------|-------|----------------|---------|--------|---------|---------------------|---------------|
| $\mathbf{a}$ |                         |                                               |                      |       |         |            |         | ⊞<br>$ $ dil | ビ     | $\blacksquare$ |         |        |         | $\pmb{\times}$<br>✔ |               |
| $\mathbf{u}$ |                         | ¢<br>$\hat{\mathbf{v}}$<br>chinese_population |                      |       |         |            |         |              |       |                |         |        |         |                     |               |
|              |                         |                                               | 地区 、                 | 2014年 | 2013年 - | 2012年      | 2011年 - | 2010年        | 2009年 | 2008年          | 2007年 - | 2006年、 | 2005年 - |                     |               |
|              |                         | $\Omega$                                      | 北京市                  | 2152  | 2115    | $\neg x$   |         | 162          | 1860  | 1771           | 1676    | 1601   | 1538    |                     |               |
|              |                         | 1                                             | 天津市                  | 1517  | 1472    | <b>z</b> y |         | 199          | 1228  | 1176           | 1115    | 1075   | 1043    |                     | 2012年         |
|              | $\mathbf{0}$            | $\overline{2}$                                | 河北省                  | 7384  | 7333    | 7288       | 7241    | 7194         | 7034  | 6989           | 6943    | 6898   | 6851    |                     |               |
|              | $\overline{1}$          | 3                                             | 山西省                  | 3648  | 3630    | 3611       | 3593    | 3574         | 3427  | 3411           | 3393    | 3375   | 3355    |                     |               |
|              | $\overline{2}$          | 4                                             | 内蒙古自治区               | 2505  | 2498    | 2490       | 2482    | 2472         | 2458  | 2444           | 2429    | 2415   | 2403    |                     |               |
|              | $\overline{\mathbf{3}}$ | 5                                             | 辽宁省                  | 4391  | 4390    | 4389       | 4383    | 4375         | 4341  | 4315           | 4298    | 4271   | 4221    |                     |               |
|              | $\overline{4}$          | 6                                             | 吉林省                  | 2752  | 2751    | 2750       | 2749    | 2747         | 2740  | 2734           | 2730    | 2723   | 2716    |                     |               |
|              | ${\bf 5}$               | $\overline{7}$                                | 黑龙江省                 | 3833  | 3835    | 3834       | 3834    | 3833         | 3826  | 3825           | 3824    | 3823   | 3820    |                     |               |
|              | $6\phantom{a}$          | 8                                             | 上海市                  | 2426  | 2415    | 2380       | 2347    | 2303         | 2210  | 2141           | 2064    | 1964   | 1890    |                     |               |
|              | $\overline{7}$          | 9                                             | 江苏省                  | 7960  | 7939    | 7920       | 7899    | 7869         | 7810  | 7762           | 7723    | 7656   | 7588    |                     |               |
|              |                         |                                               | 10 浙江省               | 5508  | 5498    | 5477       | 5463    | 5447         | 5276  | 5212           | 5155    | 5072   | 4991    |                     | of April 1864 |
|              |                         |                                               | 11 安徽省               | 6083  | 6030    | 5988       | 5968    | 5957         | 6131  | 6135           | 6118    | 6110   | 6120    |                     |               |
|              |                         |                                               | 12 福建省               | 3806  | 3774    | 3748       | 3720    | 3693         | 3666  | 3639           | 3612    | 3585   | 3557    |                     |               |
|              |                         |                                               | 13 江西省               | 4542  | 4522    | 4504       | 4488    | 4462         | 4432  | 4400           | 4368    | 4339   | 4311    |                     |               |
|              |                         |                                               | 14 山东省               | 9789  | 9733    | 9685       | 9637    | 9588         | 9470  | 9417           | 9367    | 9309   | 9248    |                     |               |
|              |                         |                                               | 15 河南省               | 9436  | 9413    | 9406       | 9388    | 9405         | 9487  | 9429           | 9360    | 9392   | 9380    |                     |               |

Fig. 4.2: screenshot

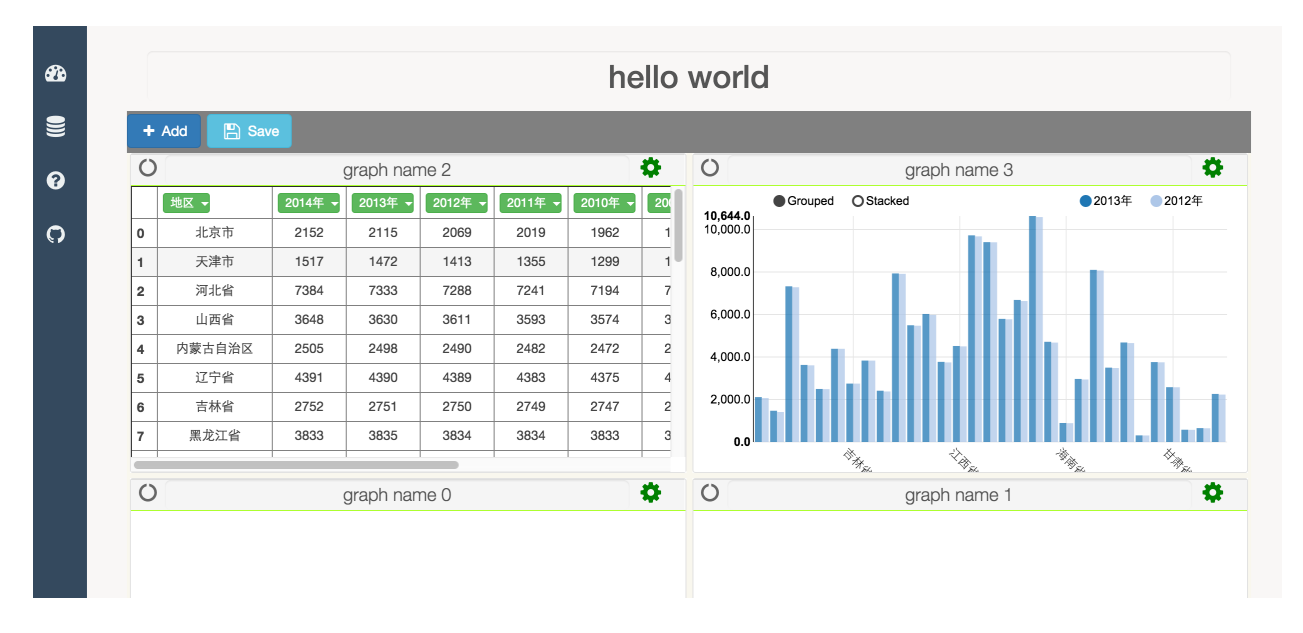

Fig. 4.3: screenshot

Usage

<span id="page-14-0"></span>\*IPython-Dashboard-Tutorial.ipynb\*: [On nbviewer](http://nbviewer.ipython.org/github/litaotao/IPython-Dashboard/blob/v-0.1.2-visualiza-table/docs/IPython-Dashboard-Tutorial.ipynb) or [On github](https://github.com/litaotao/IPython-Dashboard/blob/v-0.1.2-visualiza-table/docs/IPython-Dashboard-Tutorial.ipynb)

### Run tests

### <span id="page-16-0"></span>just run sudo nosetests --with-coverage --cover-package=dashboard under this repo

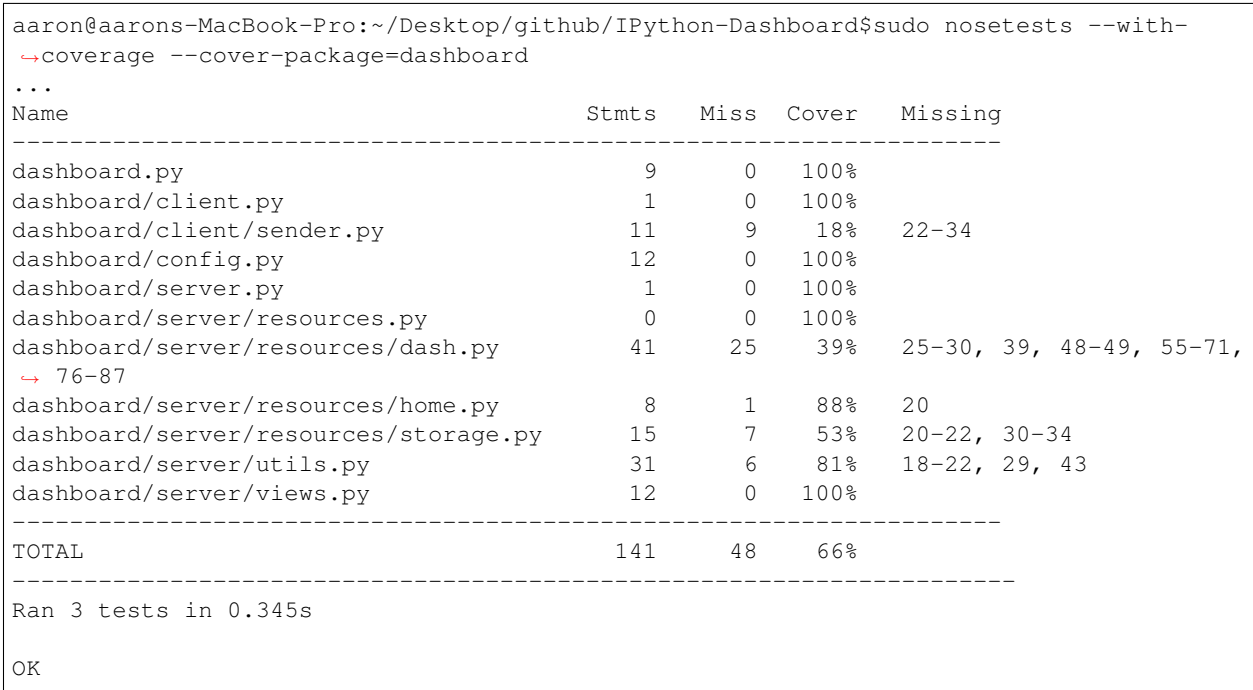

### Change Log

#### <span id="page-18-0"></span>• future

- import dashboard to ipython notebook, one click [ though I don't think it's necessary]
- front side, databricks style
- pep 8, code clean up & restructure
- hover tips
- edit modal can be resized
- Share one graph
- Share one dashboard
- Presentation mode
- slogan
- footer
- readthedoc
- unified message display center
- SQL Editor
- login management
- unified logger and exception report

### • \*V 0.1.3 : basic-curd-docs : [ current develop version ]\*

- Dashboard
	- \* restructure code for future develop
	- \* more docs and tutorial
	- \* basic curd operations
	- \* gh-pages done
- \* publish on readthedoc
- \* hover tips
- SQL Editor
	- \* start try using ace to build an online sql editor, but will develop it in the next stage after this version
- \*V 0.1.2 : visualiza-table : [ current stable release ]\*
	- slogan: \*Inspired by IPython, built with love\*
	- Dashboard
		- \* document and doc string
		- \* usage
		- \* simple visualize table data
	- SQL Editor
		- \* research & preparation
- V 0.1.1 : dashboard-server : [ current stable release ]
	- Dashboard
		- \* dashboard home page
			- · sort by dashboard name / creator / last update time
		- \* dashboard page
			- · add graph in a dashboard
			- · re-arrange graph
			- · resize graph
			- · get table view in a graph
	- SQL Editor
- V 0.1 : dashboard-template
	- Add dashboard client template
	- Template consists of box, each box is an independent front-side object
	- Template hierarchy:
		- \* box page [add, delete, share one or all]
		- \* box graph [add, delete, share one or all]
		- \* rename

## Related Projects & Products

- <span id="page-20-0"></span>• [mpld3](https://github.com/jakevdp/mpld3)
- [lighting](http://lightning-viz.org/)
- [bokeh](http://bokeh.pydata.org/en/latest/)
- [matplotlib](http://matplotlib.org)
- [zeppelin](https://github.com/apache/incubator-zeppelin)
- [yhat](https://github.com/yhat/rodeo)
- [hue](https://github.com/cloudera/hue)
- [plotly](https://github.com/plotly/dashboards)
- [datadog](https://www.datadoghq.com)
- [databricks](https://databricks.com/)
- [nvd3](http://nvd3.org/)
- [c3js](http://c3js.org/)
- [periscope](http://periscope.io)
- [folium](https://github.com/python-visualization/folium)
- [metabase](http://www.metabase.com/)
- [gridstack](https://github.com/troolee/gridstack.js)
- [gridster](http://gridster.net/)
- [dashboards](https://github.com/jupyter-incubator/dashboards)
- [js, css, html code style](https://github.com/fex-team/styleguide)